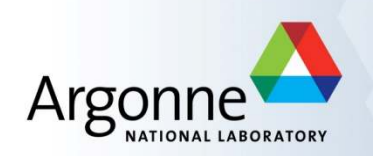

# **Autotuning Stencil-Based Computations on GPUs**

Azamat Mametjanov, Daniel Lowell, Ching-Chen Ma, Boyana 
 Norris 

LANS Performance Group Mathematics and Computer Science Division Argonne National Laboratory

Thanks to **CACHE**: Algorithms and Software for Communication Avoidance and Communication Hiding at the Extreme Scale and **SUPER**: Sustained Performance, Energy and Resilience

*September 26, 2012* 

### **Motivation**

- □ Finite-difference stencils are very common in numerical modeling. They exhibit high degree of data parallelism and regular structure. However, their memory requirements hinder the performance.
- □ Our solution consists of
	- Exploitation of a stencil's data access pattern
	- Automatic conversion of C loops to CUDA C host+kernel code
	- Automatic tuning of CUDA C performance parameters

### **Outline**

#### $\Box$  Introduction

#### **Q** Stencil data structures

- □ Transformation and tuning framework of Orio
- □ Our approach
- a Results

### **Stencils**

- $\Box$  Sets of neighboring discrete points in a structured grid
- $\Box$  Stencil pattern determines the interaction among points
	- Domain dimension: 1D, 2D, 3D
	- Stencil shape: star, box
	- Stencil width: distance from stencil center
	- Boundary condition: Dirichlet, periodic

### **Grid, adjacency matrix and its compression**

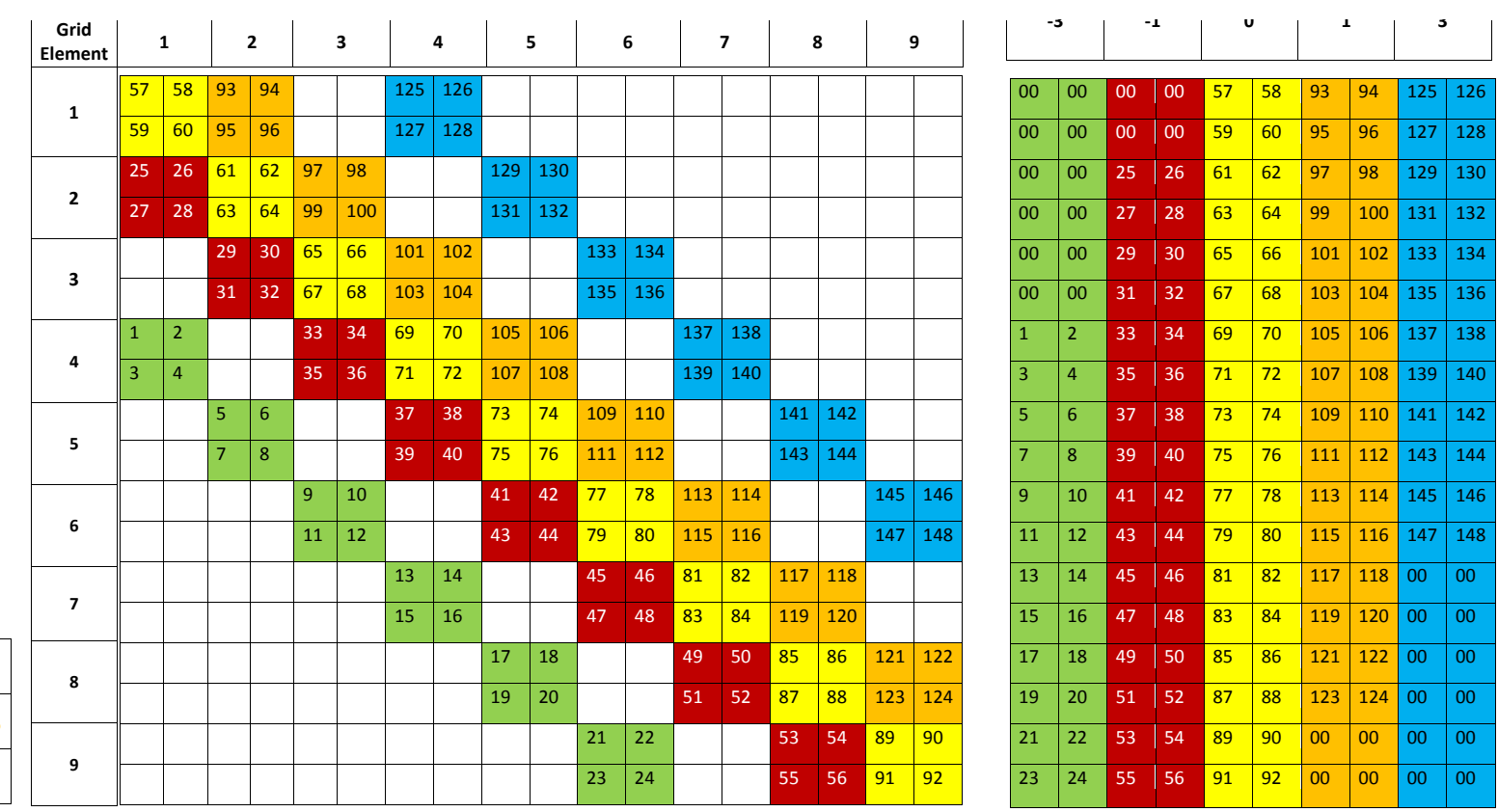

(a)  $(6)$ 

 $1 \mid 2 \mid 3$ 

 $4 \mid 5 \mid 6$ 

7 | 8 | 9

### **Outline**

- $\Box$  Introduction
- □ Stencil data structures
- □ Transformation and tuning framework of Orio
- Q Overview of the approach
- q Results

# **Method: Code Transformation**

### $\square$  Motivation

- Compilation: HL source code into LL portable executable code
- Optimization: performance, energy
- Refactoring: resiliency, maintainability, readability
- q Workflow
	- Parse: any structured source text into abstract syntax tree
	- Analyze: common intermediate representation
	- Transform: compositions of reusable transforms
	- Generate: any structured target text
- □ Challenges
	- Create source and target domains
	- Create analysis and transformation rules

# **Method: Code Tuning**

### $\square$  Motivation

- Deep component stacks
- Each component is adjustable
- □ Workflow
	- System model: pre-specified, learned
	- Application profile: memory-/compute-bound
	- Configure: create a valid configuration of parameters
	- Select: the best performing parameter configuration
- q Challenges
	- Auto-profile
	- Auto-modify
	- Search
	- $-$  Whole-app autotuning

# **Orio autotuning framework**

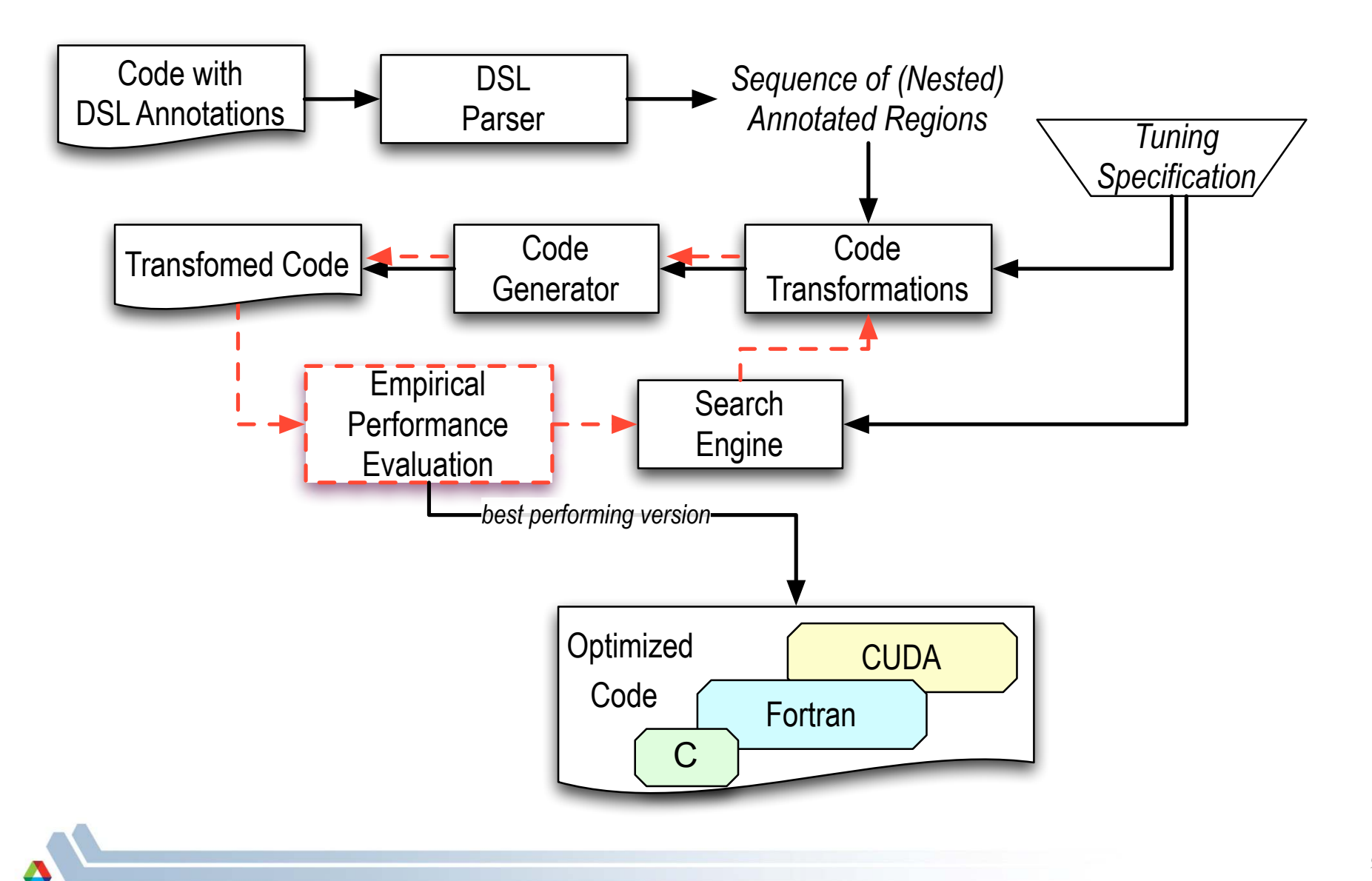

### **Outline**

- $\Box$  Introduction
- □ Stencil data structures
- □ Transformation and tuning framework of Orio
- **Q** Overview of the approach
- q Results

## **Begin with reference C code**

```
for(i=0; i<=nrows-1; i++) {
  for(j=0; j <= ndiags-1; j + +){
    col = i+offsets[j];	

  if(col>=0&&col<nrows)	

      y[i] += A[i+j*nnows] * x[col];	

  }	

  }
```
# **Add a DSL annotation**

```
/*@	
  begin	
  Loop(…
```

```
for(i=0; i<=nrows-1; i++) {
   for(j=0; j<=n \text{ diagrams-1}; j++){
     col = i+offsets[j];	

  if(col>=0&&col<nrows)	

      y[i] += A[i+j*nnows] * x[col];	

  }	

  }	

\Theta^*/for \ldots/*@ end @*/
```
# **Specify performance parameters (optional)**

```
/*@	
  begin	
  Loop(transform	
  CUDA(	

  threadCount=TC,	

  blockCount=BC,	

  streamCount=SC,	

  preferL1Size=PL,	

         unrollInner=UIF, ...
\overline{\phantom{a}}for \ldots\Theta^*/for \ldots/*@ end @*/
```
# **Specify parameter search ranges**

#### /\*@ begin PerfTuning(

```
def performance_params{
    param TC[] = range(32, 1025, 32);param BC[] = range(14, 113, 14);param SC[] = range(1,17);
     param PL[] = [16,48];param UIF[] = range(1,8); ...	

  }
\Theta^*//*@ begin Loop(transform CUDA(
…
```

```
/*@ end @*/
```
# **Define empirical experiment inputs**

```
/*@ begin PerfTuning(
  def input_params {
     param M[] = [16,32,64,128,256]; ...

  }	

  def input_vars {
     decl static double A[M*N*P*NOS*DOF] = random;\text{decl static double } x[M^*N^*P^*DOF] = \text{random};decl static double y[M*N*P*DOF] = 0; ...}	

…
```
 $\mid \varpi^* \rangle$ 

# **Define build and search parameters**

```
/*@ begin PerfTuning(
   def build {
      arg build_command = 'nvcc -arch=sm_20 @CFLAGS';

  }	

   def performance_counter {
      arg repetitions = 10;

  }	

  …
```

```
\Theta^*/
```
### **Launch**

./orcuda 
 matVec3D.c 

```
…	

Search Space = 1.024e+04Number of Parameters = 05Numeric Parameters = 05Binary Parameters = 00
['TC', 'BC', 'UIF', 'PL', 'CFLAGS']
[[32, 64, 96, 128, 160, 192, 224, 256, 288, 320, 352, 384, 416, 448, 480, 512,
544, 576, 608, 640, 672, 704, 736, 768, 800, 832, 864, 896, 928, 960, 992,
1024], [14, 28, 42, 56, 70, 84, 98, 112], [1, 2, 3, 4, 5], [16, 48], [", '-O1', '-O2', '-
O3']]
```
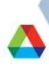

### **Outline**

- $\Box$  Introduction
- □ Stencil data structures
- □ Transformation and tuning framework of Orio
- Q Overview of the approach
- **Q** Results

### **Reduction kernels**

*Intel Xeon (dual quad-core E5462 processors), 2.8GHz; GPU: NVIDIA Fermi C2070* 

**Norio** NCUSP Neustom McuBLAS

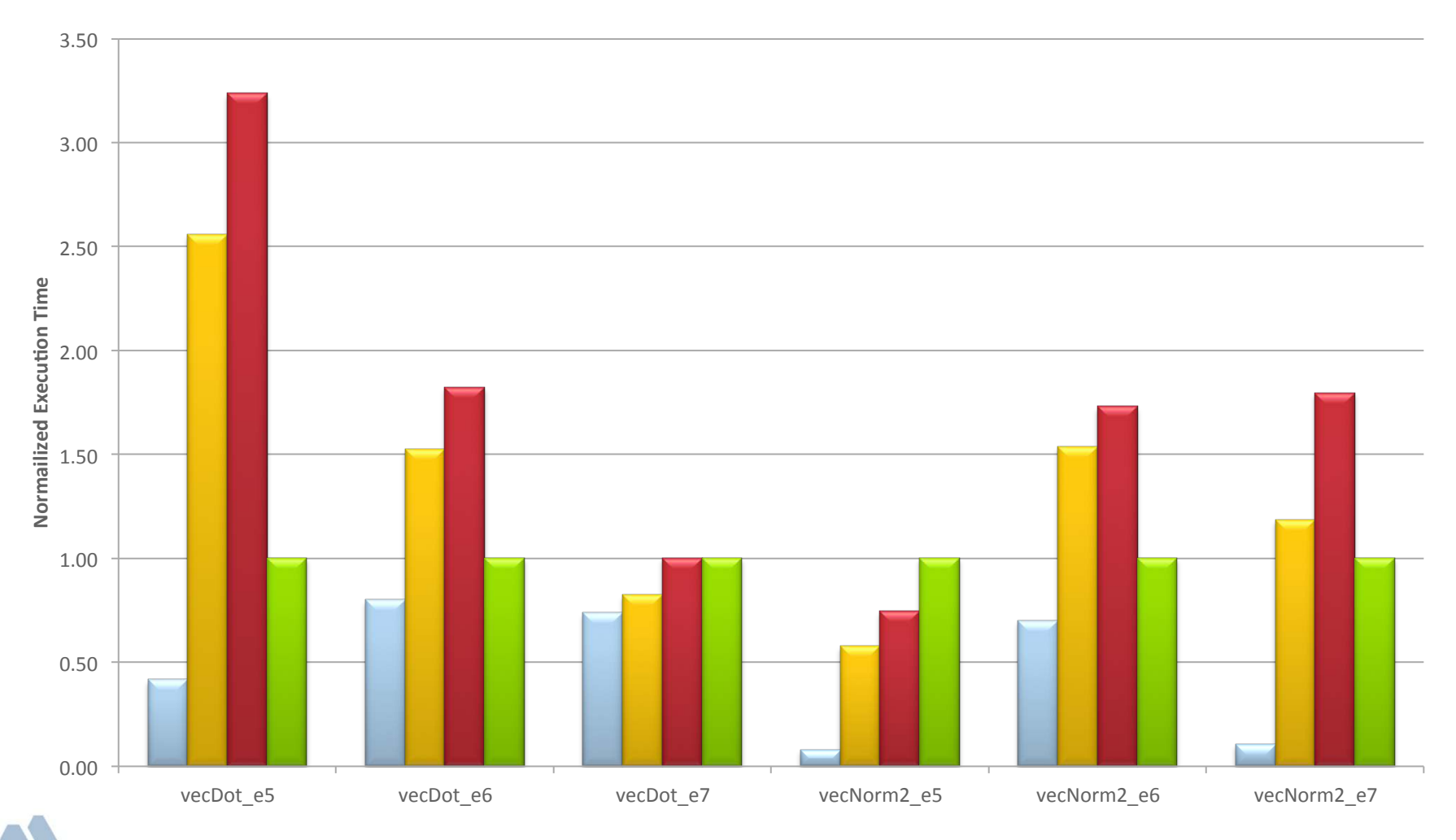

### **Pointwise kernels**

*Intel Xeon (dual quad-core E5462 processors), 2.8GHz; GPU: NVIDIA Fermi C2070* 

**Norio Network** CuBLAS

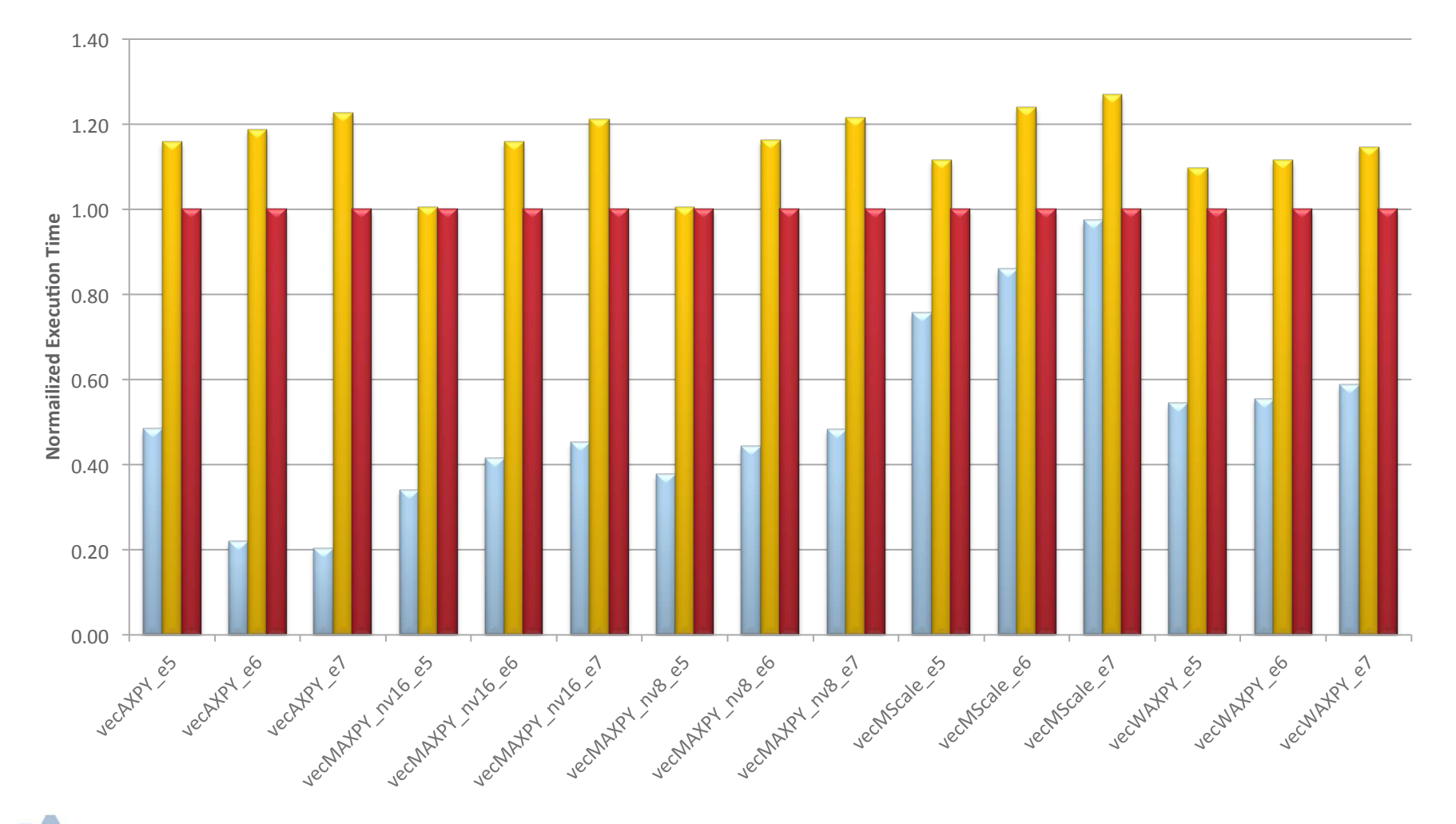

# **Example: Sparse matrix-vector product (5- and 7-point stencil) on a GPU**

*Intel Xeon (dual quad-core E5462 processors), 2.8GHz; GPU: NVIDIA Fermi C2070* 

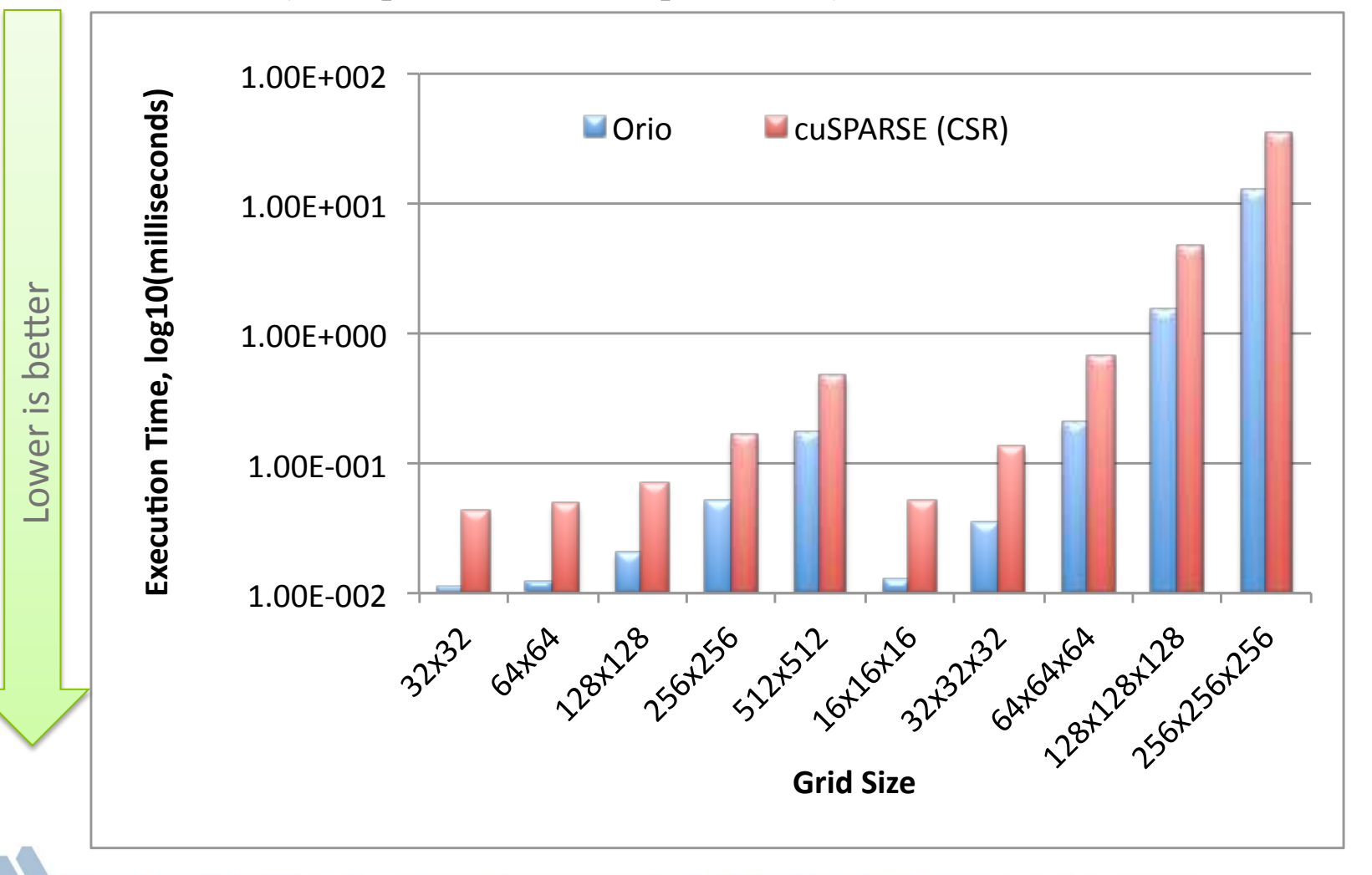

## **Application: Bratu solid fuel ignition problem**

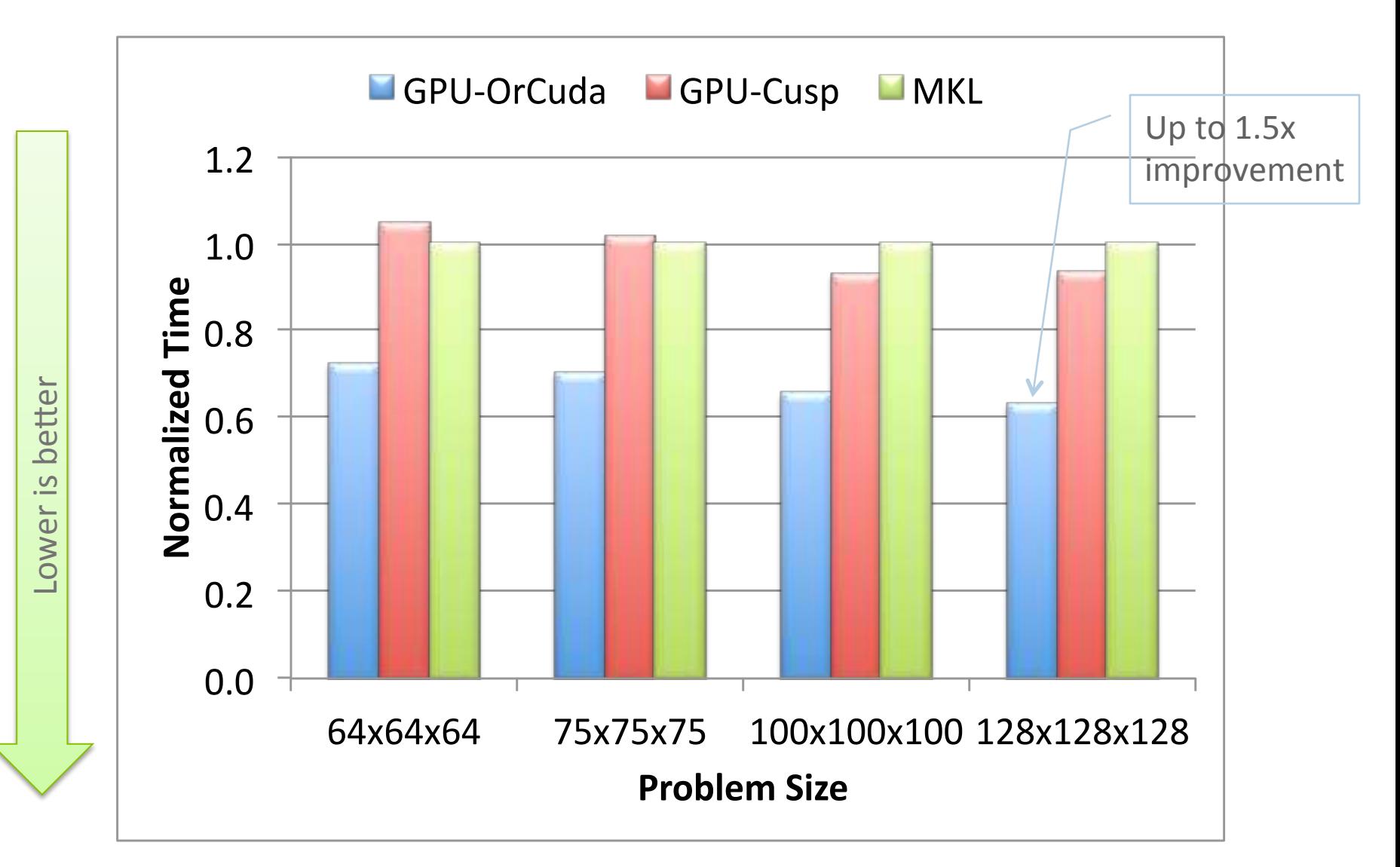

# **Conclusion**

#### q Workflow:

- $-$  Functionality
- Performance
- Stability
- □ Application stack is complex
	- Dependency depth
	- $-$  Heterogeneity at each level
- □ Autotuning provides end-to-end integration
	- Hardware and components will continue to change
	- Application only needs to be written once
	- Programmability through portability

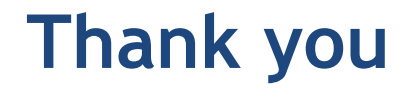

### http://tinyurl.com/OrioTool